# Towards Efficient and Scalable Sharpness-Aware Minimization

Supplementary Material

## A. Appendix

### A.1. LayerSAM & LookLayerSAM

## Algorithm 2 Layer-wise SAM (LayerSAM)

<span id="page-0-3"></span>**Input:**  $x \in \mathbb{R}^d$ , learning rate  $\eta_t$ , update frequency *k*. for  $t \leftarrow 1$  to  $T$  do Sample Minibatch  $\mathcal{B} = \{(x_i, y_i), \dots, (x_{|\mathcal{B}|}, y_{|\mathcal{B}|})\}$ from *X*. Compute gradient  $g = \nabla_w L_B(\boldsymbol{w})$  on minibatch *B*. Compute  $\epsilon^{(i)} = \rho \frac{||\mathbf{w}^{(i)}||}{||g^{(i)}||} \cdot \nabla_{\mathbf{w}} \mathcal{L}_S(\mathbf{w}) / ||\nabla_{\mathbf{w}} \mathcal{L}_S(\mathbf{w})||$ Compute gradient approximation for the SAM objective:  $g_s = \nabla_w L_{\mathcal{B}}(\boldsymbol{w})|_{\boldsymbol{w}+\boldsymbol{\epsilon}}$ Update weights:  $w_{t+1}^{(i)} = w_t^{(i)} - \eta_t^{(i)} \cdot g_s^{(i)}$ end for

## Algorithm 3 Look-LayerSAM

**Input:**  $x \in \mathbb{R}^d$ , learning rate  $\eta_t$ , update frequency *k*. for  $t \leftarrow 1$  to  $T$  do Sample Minibatch  $\mathcal{B} = \{(x_i, y_i), \dots, (x_{|\mathcal{B}|}, y_{|\mathcal{B}|})\}$ from *X*. Compute gradient  $g = \nabla_w L_B(w)$  on minibatch *B*. if  $t\%k = 0$  then  $\epsilon(\boldsymbol{w})^{(i)} = \rho \ \frac{\|\boldsymbol{w}^{(i)}\|}{\|\boldsymbol{g}^{(i)}\|} \cdot \nabla_{\boldsymbol{w}} \mathcal{L}_S(\boldsymbol{w}) / \|\nabla_{\boldsymbol{w}} \mathcal{L}_S(\boldsymbol{w})\|$ Compute SAM gradient:  $g_s = \nabla_w L_B(w)|_{w+\epsilon(w)}$  $g_v = g_s - ||g_s|| \cos(\theta) \cdot \frac{g}{||g||}$ , where  $\cos(\theta) =$  $\frac{g \cdot g_s}{\|g\| \|g_s\|}$ else  $g_s = g + \alpha \cdot \frac{\|g\|}{\|g_v\|} \cdot g_v$ end if Update weights:  $w_{t+1}^{(i)} = w_t^{(i)} - \eta_t^{(i)} \cdot g_s^{(i)}$ end for

#### A.2. Parameter Settings

In this section, we will introduce the architectures of ViTs in this paper (Table [10\)](#page-2-0). Next, we provide the hyperparameters in Table [8](#page-1-0) for ViT training, including learning rate, warmup, optimizer, gradient clipping, epoch, etc. In addition, Table [9](#page-1-1) gives us the parameter settings of ViT for large-batch training in this paper.

#### A.3. Generalization bound

We firstly introduce Theorem [1](#page-0-0) regarding generalization bound based on sharpness of LookSAM and then give <span id="page-0-1"></span>a proof for it. Note that a similar bound was also established in the original SAM paper [\[13\]](#page-0-1).

<span id="page-0-0"></span>**Theorem 1.** With probability  $1 - \delta$  over the choice the train*ing set*  $S \sim \mathcal{D}$ *, we have* 

$$
\mathcal{L}_D(\mathbf{w}) \le \max_{\|\boldsymbol{\epsilon}'\|_p \le \rho'} \mathcal{L}_S(\mathbf{w} + \boldsymbol{\epsilon}')
$$
  
+ 
$$
\sqrt{\frac{k \log(1 + \frac{\|\mathbf{w}\|_2^2}{\rho'^2} (1 + \sqrt{\frac{\log(n)}{k}})^2) + 4 \log \frac{n}{\delta} + \tilde{O}(1)}{n - 1}}
$$
  
where  $n = |\mathcal{S}|$  and  $\rho'^2 = \rho^2 + \rho_0^2$ . (8)

*Proof.* We start by illustrating the PAC-Bayesian Generation Bound theorem, which gives a bound on the generalization error of any posterior distribution *Q* on parameters that can be achieved using a selected prior distribution *P* over parameters training with data set *S*. Let *KL*(*Q||P*) denote the KL divergence between two Bernoulli distributions *P* and *Q*, we have:

$$
\mathbb{E}_{\mathbf{w}\sim\mathcal{L}}[L_{\mathcal{D}}(\mathbf{w})] \leq \mathbb{E}_{\mathbf{w}\sim\mathcal{L}}[L_{\mathcal{S}}(\mathbf{w})] + \sqrt{\frac{KL(\mathcal{Q}||\mathcal{P}) + \log\frac{n}{\delta}}{2(n-1)}}
$$
(9)

In order to accelerate the training process, LookSAM calculate the SAM gradient only at every k step and try to reuse the projected components to imitate the weight perturbations introduced from SAM procedure in the subsequent steps. We use  $\epsilon^0$  to indicate the difference between our imitated weight perturbation,  $\epsilon'$ , from LookSAM and the real weight perturbation,  $\epsilon$ , from SAM. As the optimization is in fact regarding the distribution of  $\epsilon'$ , we assume that  $\mathcal{L}_{\mathcal{D}}(\mathbf{w}) \leq \mathbb{E}_{\epsilon_i' \sim \mathcal{N}(0,\rho')}[L_{\mathcal{D}}(\mathbf{w}+\epsilon')]$ , which indicates adding Gaussian perturbation should not decrease the test error<sup>[\[13\]](#page-0-1)</sup>. Following  $[13]$ , the generalization bound can be written as follows:

<span id="page-0-2"></span>
$$
\mathbb{E}_{\epsilon'_i \sim \mathcal{N}(0,\sigma')}\left[L_{\mathcal{D}}(\boldsymbol{w} + \boldsymbol{\epsilon}')\right] \leq \mathbb{E}_{\epsilon'_i \sim \mathcal{N}(0,\sigma')}\left[L_{\mathcal{S}}(\boldsymbol{w} + \boldsymbol{\epsilon}')\right] + \sqrt{\frac{\frac{1}{4}k\log(1 + \frac{||\boldsymbol{w}||_2^2}{k\sigma'^2}) + \frac{1}{4} + \log\frac{n}{\delta} + 2\log(6n + 3k)}{n - 1}},\tag{10}
$$

where  $\epsilon'_i = \epsilon_i + \epsilon_i^0$ 

In Equation [\(10\)](#page-0-2), we assume that  $\epsilon_i$  and  $\epsilon_i^0$  are independent normal variables with mean 0, and corresponding variance  $\sigma$  and  $\sigma_0$  respectively. Let  $\{\epsilon'_i\}$ , where  $\epsilon'_i = \epsilon_i + \epsilon_i^0$ ,

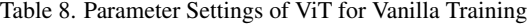

<span id="page-1-0"></span>

| Model                | Input<br><b>Resolution</b> | Batch<br><b>Size</b> | Epoch | Warmup<br><b>Steps</b> | Peak<br>LR | LR<br>Decay | Optimizer | $\rho$ | Weight<br>Decay | <b>Gradient</b><br><b>Clipping</b> |
|----------------------|----------------------------|----------------------|-------|------------------------|------------|-------------|-----------|--------|-----------------|------------------------------------|
| $ViT-B-16$           | 224                        | 4096                 | 300   | 10000                  | $3e-3$     |             | AdamW     |        | 0.3             | 1.0                                |
|                      |                            |                      |       |                        |            | cosine      |           |        |                 |                                    |
| <b>ViT-B-32</b>      | 224                        | 4096                 | 300   | 10000                  | $3e-3$     | cosine      | AdamW     |        | 0.3             | 1.0                                |
| $ViT-S-16$           | 224                        | 4096                 | 300   | 10000                  | $3e-3$     | cosine      | AdamW     |        | 0.3             | 1.0                                |
| $ViT-S-32$           | 224                        | 4096                 | 300   | 10000                  | $3e-3$     | cosine      | AdamW     |        | 0.3             | 1.0                                |
| $ViT-B-16 + SAM$     | 224                        | 4096                 | 300   | 10000                  | $3e-3$     | cosine      | AdamW     | 0.18   | 0.3             | 1.0                                |
|                      |                            |                      |       |                        |            |             |           |        |                 |                                    |
| $ViT-B-32 + SAM$     | 224                        | 4096                 | 300   | 10000                  | $3e-3$     | cosine      | AdamW     | 0.15   | 0.3             | 1.0                                |
| $ViT-S-16 + SAM$     | 224                        | 4096                 | 300   | 10000                  | $3e-3$     | cosine      | AdamW     | 0.1    | 0.3             | 1.0                                |
| $ViT-S-32 + SAM$     | 224                        | 4096                 | 300   | 10000                  | $3e-3$     | cosine      | AdamW     | 0.05   | 0.3             | 1.0                                |
|                      |                            |                      |       |                        |            |             |           |        |                 |                                    |
| $ViT-B-16 + LookSAM$ | 224                        | 4096                 | 300   | 10000                  | $3e-3$     | cosine      | AdamW     | 0.18   | 0.3             | 1.0                                |
| $ViT-B-32 + LookSAM$ | 224                        | 4096                 | 300   | 10000                  | $3e-3$     | cosine      | AdamW     | 0.15   | 0.3             | 1.0                                |
| $ViT-S-16 + LookSAM$ | 224                        | 4096                 | 300   | 10000                  | $3e-3$     | cosine      | AdamW     | 0.1    | 0.3             | $1.0^{\circ}$                      |
| $ViT-S-32 + LooksAM$ | 224                        | 4096                 | 300   | 10000                  | $3e-3$     | cosine      | AdamW     | 0.05   | 0.3             | 1.0                                |

Table 9. Parameter Settings of ViT for Large-Batch Training

<span id="page-1-1"></span>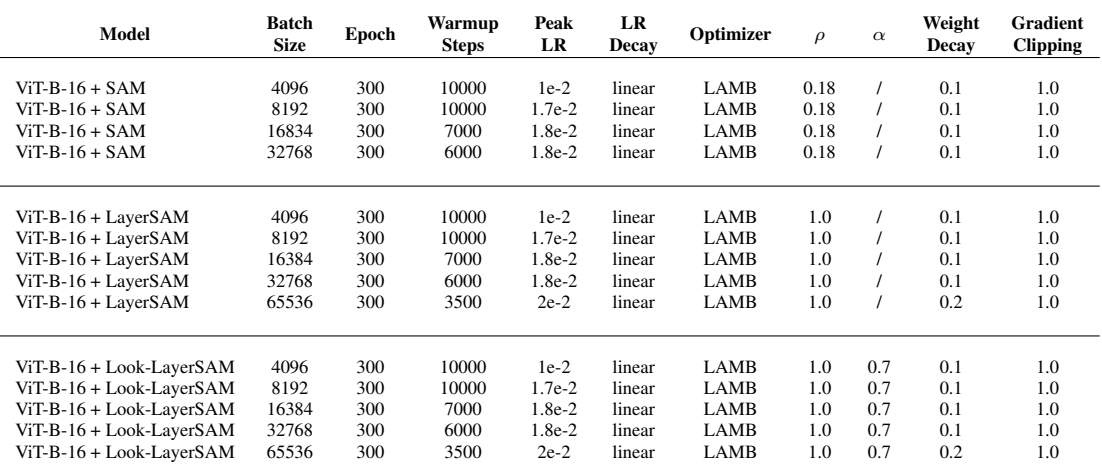

be the independent normal variable with mean 0 and variance  $\sigma'^2 = \sigma^2 + \sigma_0^2$ . In particular, at the time when LookSAM can perfectly imitate the SAM procedure by reusing the projected gradient,  $\sigma_0^2$  becomes zero and  $\sigma^2$ equals to  $\sigma^2$ . As  $||\epsilon'||_2^2$  has chi-square distribution in this case and based on concentration inequality from Lemma 1 in [\[27\]](#page-0-3), we obtain the following for any positive *x*:

Let 
$$
x = \ln \sqrt{n}
$$
, then we have that

$$
P(||\boldsymbol{\epsilon} + \boldsymbol{\epsilon_0}||_2^2
$$
  
\n
$$
\geq (\sigma^2 + \sigma_0^2)(k + 2\sqrt{k \ln \sqrt{n}} + 2\ln \sqrt{n}))
$$
 (12)  
\n
$$
\leq \frac{1}{\sqrt{n}}
$$

$$
P(||\epsilon + \epsilon_0||_2^2 - k(\sigma^2 + \sigma_0^2)
$$
  
\n
$$
\geq 2(\sigma^2 + \sigma_0^2)\sqrt{kx} + 2x(\sigma^2 + \sigma_0^2))
$$
 (11)  
\n
$$
\leq exp(-x)
$$

With probability of  $(1 - \frac{1}{\sqrt{n}})$ , we have,

Table 10. Architectures of ViTs

<span id="page-2-0"></span>

| Model      | <b>Params</b> | <b>Patch Resolution</b> | Sequence Length Hidden Size |     | Heads | <b>Lavers</b> |
|------------|---------------|-------------------------|-----------------------------|-----|-------|---------------|
|            |               |                         |                             |     |       |               |
| $ViT-B-16$ | 87M           | $16 \times 16$          | 196                         | 768 | 12    | 12.           |
| $ViT-B-32$ | 88M           | $32 \times 32$          | 49                          | 768 | 12    | 12.           |
| $ViT-S-16$ | 22M           | $16 \times 16$          | 196                         | 384 | 6     | 12            |
| $ViT-S-32$ | 23M           | $32 \times 32$          | 49                          | 384 | 6     | 12            |
|            |               |                         |                             |     |       |               |

$$
||\boldsymbol{\epsilon}'||_2^2 = ||\boldsymbol{\epsilon} + \boldsymbol{\epsilon}_0||_2^2
$$
  
\n
$$
\leq (\sigma^2 + \sigma_0^2)(k + 2\sqrt{k \ln \sqrt{n}} + 2\ln \sqrt{n})
$$
  
\n
$$
\leq (\sigma^2 + \sigma_0^2)k(1 + \sqrt{\frac{\ln n}{k}})^2
$$
  
\n
$$
\leq \rho^2 + \rho_0^2,
$$
\n(13)

where  $\rho_0^2 = \sigma_0^2 k (1 + \sqrt{\frac{\ln n}{k}})^2$ .

After substituting the value for  $\sigma'$  back to Equation  $(10)$ , we can generate the following bounds:

$$
\mathcal{L}_{\mathcal{D}}(\mathbf{w}) \leq (1 - \frac{1}{\sqrt{n}}) \max_{\|\boldsymbol{\epsilon}'\|_{p \leq \rho'}} \mathcal{L}_{S}(\mathbf{w} + \boldsymbol{\epsilon}') + \frac{1}{\sqrt{n}} \n+ \sqrt{\frac{\frac{1}{4}k \log(1 + \frac{||\mathbf{w}||_2^2}{\rho^2} (1 + \sqrt{\frac{\log(n)}{k}}))^2 + \log \frac{n}{\delta} + 2 \log(6n + 3k))}{n - 1}} \n\leq \max_{\|\boldsymbol{\epsilon}'\|_{p \leq \rho'}} \mathcal{L}_{S}(\mathbf{w} + \boldsymbol{\epsilon}') \n+ \sqrt{\frac{k \log(1 + \frac{||\mathbf{w}||_2^2}{\rho'^2} (1 + \sqrt{\frac{\log(n)}{k}})^2) + 4 \log \frac{n}{\delta} + 8 \log(6n + 3k))}{n - 1}} \tag{14}
$$

where  $\rho'^2 = \rho^2 + \rho_0^2$ .